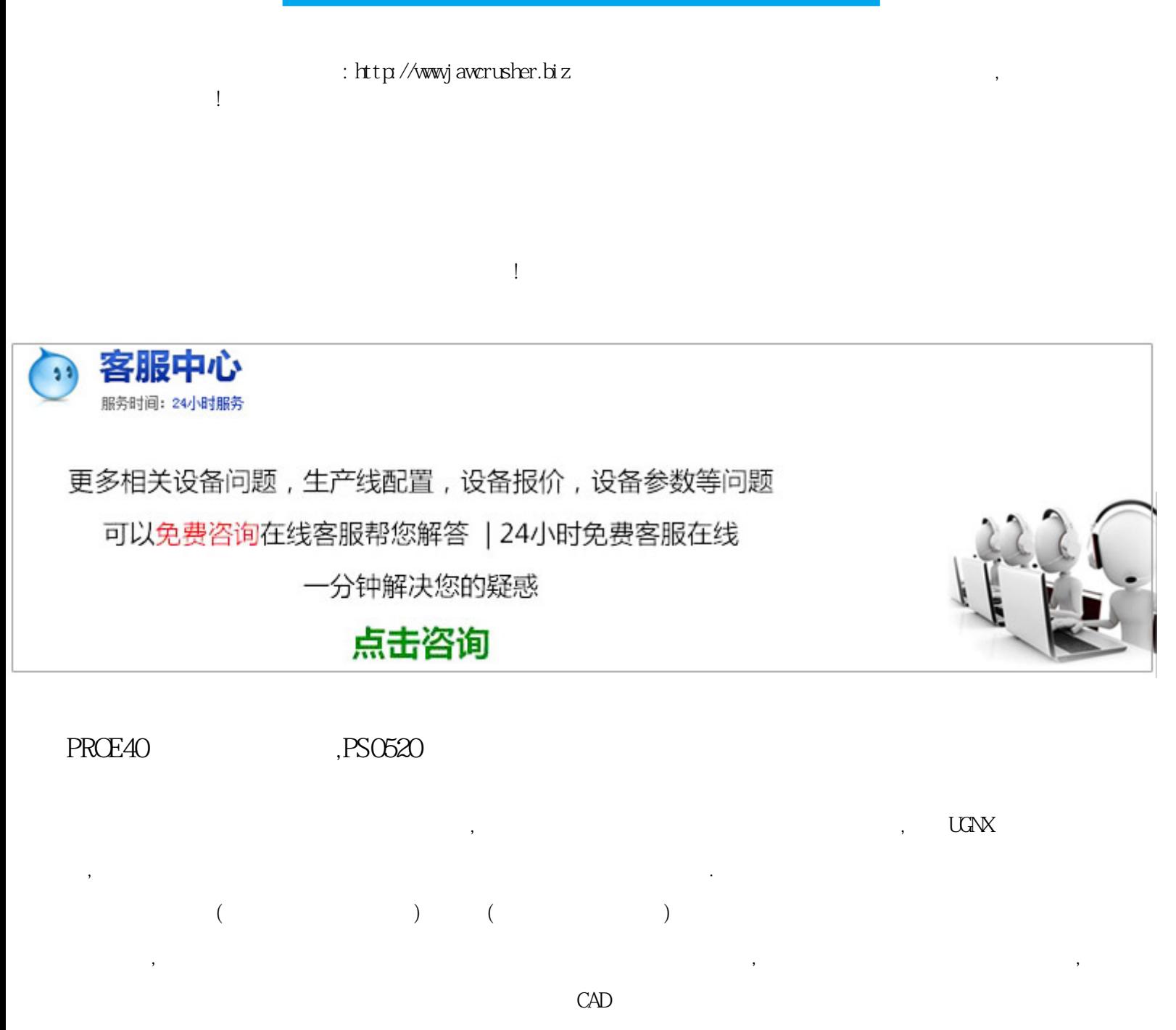

 $CAD$  $CAD$ ,  $CAD$ Pro/ENGINEER(
Pro/ENGINEER
(
Pro/E)
SolidWorks CAD SolidWorks Pro/E SolidWorks Pro/E<br>  $S$ olidWorks PFQx Pro/EWIdFire

SolidWorks Pro/E

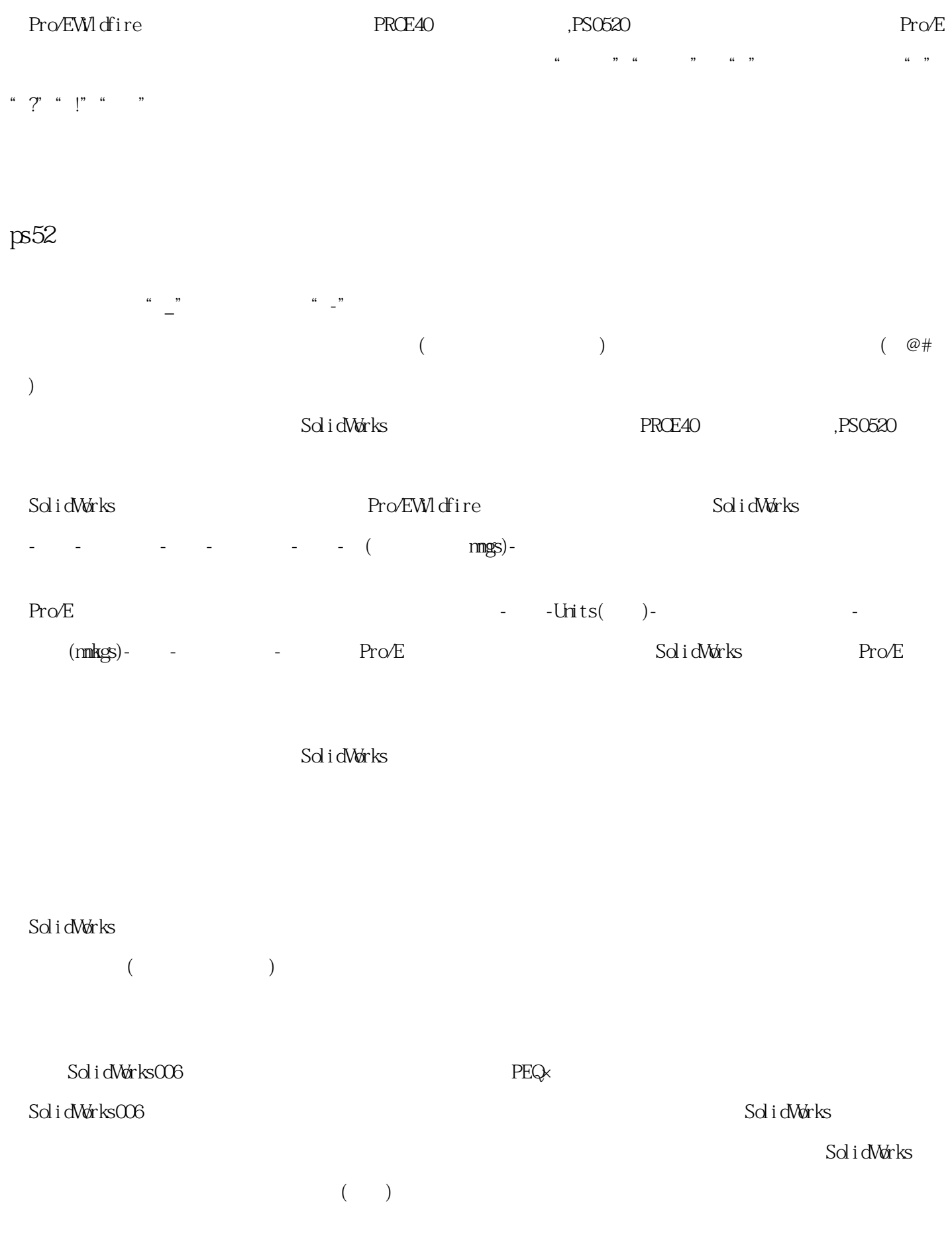

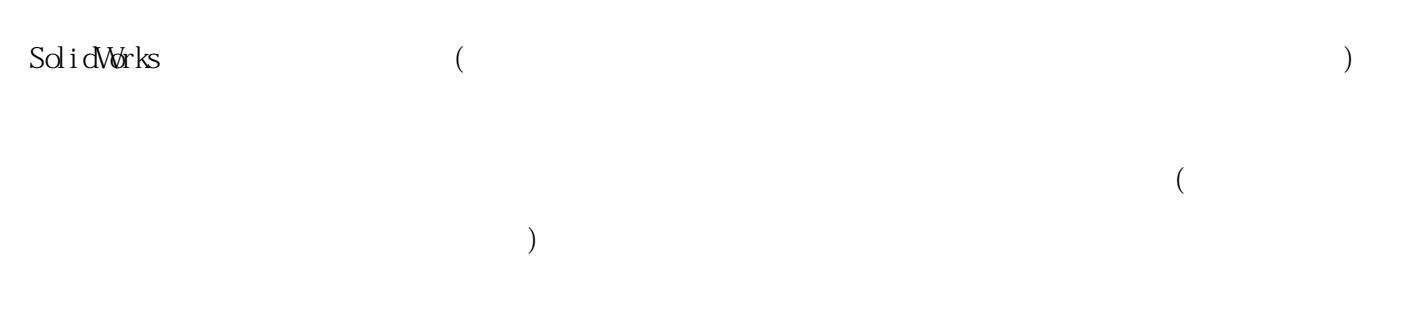

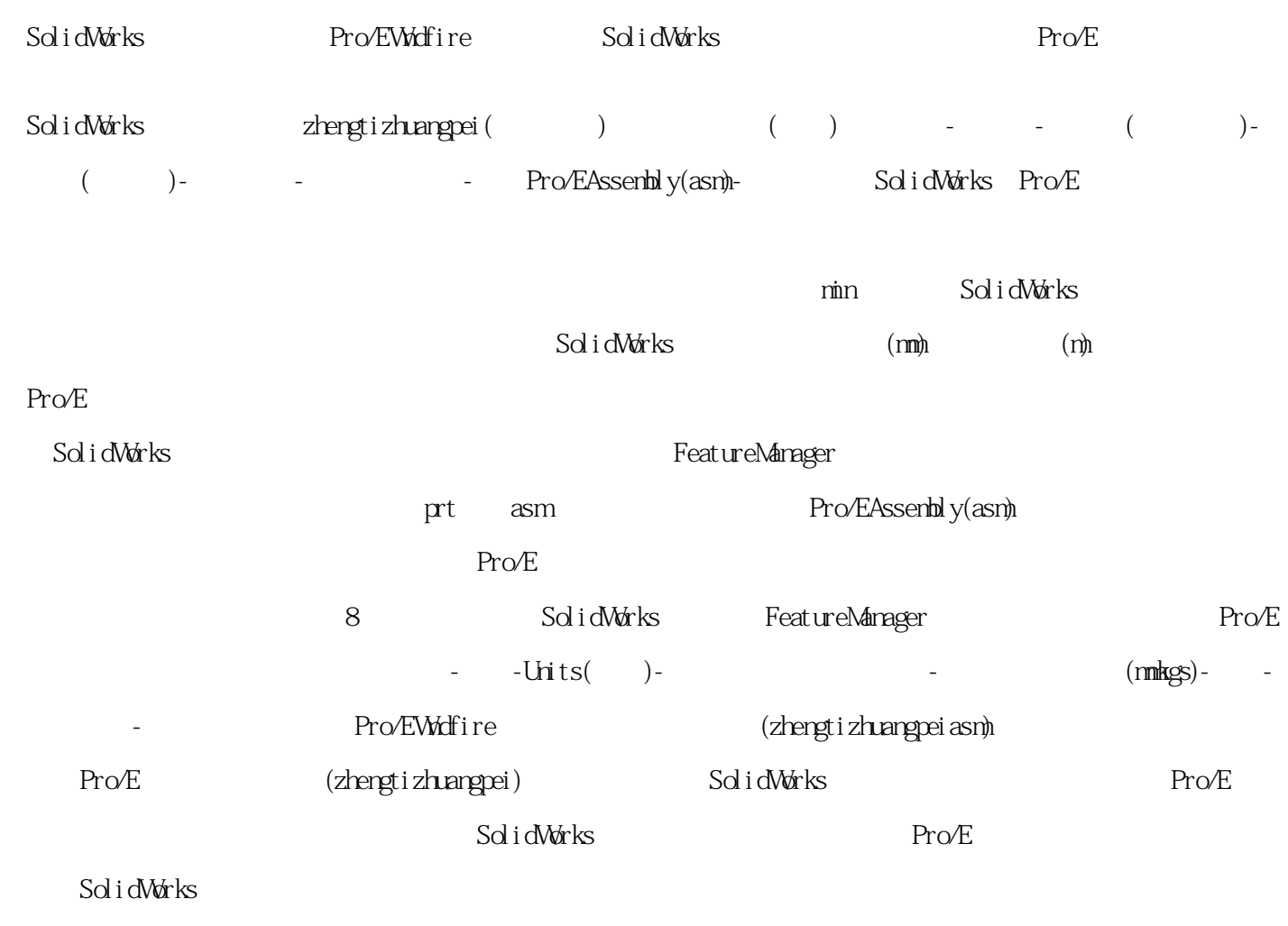

SolidWorks Pro/E

原文地址:http://jawcrusher.biz/zfj/VGCqPRij7g5.html